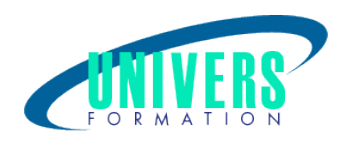

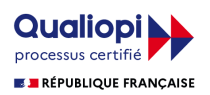

# Access - Perfectionnement

Présentiel et/ou Distanciel 2 jours / 14 h BUR-ACC-0002

Format :  $Durée$  : Référence :

Formation certifiante (si TOSA choisi) Code : 237359

Type de formation : Formation éligible CPF :

#### Public :

Utilisateur d'Access souhaitant exploiter une base de données Access ou importer des données dans Access pour les analyser.

#### Personnes en situation de handicap :

Vous êtes en situation de handicap et vous souhaitez faire une formation ? Merci de bien vouloir nous contacter en amont afin d'étudier ensemble vos besoins et les solutions les plus adaptées.

# Objectifs de développement des compétences :

Etre capable de : Structurer le schéma relationnel de la base et de ses tables, Élaborer des requêtes simples et complexes. Créer des contrôles pour la saisie ou l'impression, les modifier, les copier, les grouper. Créer et exécuter des requêtes de sélection, de suppression et de de mise à jour. Créer des formulaires et mette en place des contrôle. Importer et exporter des données. Créer et imprimer des états.

### Résultats attendus de la formation :

A l'issue de la formation le stagiaire sera capable de concevoir une base de données structurée avec des relations complexes. Il pourra également créer des formulaires de saisie des données et des états complexes ,afin d'exploiter la base de données avec Access.

#### Pré-requis :

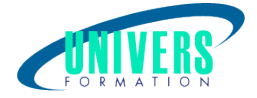

Connaître et avoir mis en pratique le cours Access Initiation ou utiliser régulièrement une base de données Access.

## Compétences et méthodes pédagogiques :

Les prestations de formation sont assurées par des formateurs professionnels qui utilisent des moyens pédagogiques adaptés.

Dans le cadre de session intra entreprise, possibilité de travailler sur vos projets afin de répondre à vos besoins spécifiques.

Supports de cours pédagogiques imprimés et/ou numérisés.

# Répartition du temps (environ) :

Théorique 45%, Pratique 55%

#### Modalités d'évaluation :

Questionnaire d'auto-positionnement:

Un questionnaire d'auto-positionnement est adressé aux stagiaires en amont de la formation afin de l'adapter aux besoins et attentes des participants.

Évaluation à chaud par le biais de travaux pratiques.

#### Moyens techniques et pédagogiques :

Salle(s) de cours équipée(s) des moyens audiovisuels avec le matériel adapté à la formation (si besoin, ordinateur par stagiaire).

### Assistance technique et pédagogique :

En présentiel : Assistance technique et pédagogique assurée par nos formateurs.

A distance ou en formation mixte :

L'assistance technique est assurée par nos équipes par mail (assistance@univers-formation.fr) ou par téléphone au 05 24 61 30 79.

Nos formateurs assurent l'assistance pédagogique en mode synchrone durant les face à face à distance.

#### Modalité et délai d'accès à la formation :

Toutes nos formations sont réalisées à la demande et en fonction des souhaits de nos clients.

Nous pouvons également réaliser des formations sur-mesure à partir de programmes existants ou en construisant un programme spécifique à partir de vos objectifs.

Merci donc de bien vouloir nous contacter par courriel ou par téléphone afin de définir ensemble les dates et modalités de formation souhaitées.

#### Tarif :

Nous contacter pour devis personnalisés.

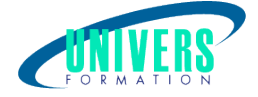

# Programme de la formation

#### 1. Maîtriser l'organisation des données sous Access - (3h)

Rappel sur les notions de base : champs, tables, relations Méthodologie pour créer et optimiser un schéma relationnel : les règles à respecter Définir les relations et leurs propriétés Créer une table de jonction pour gérer les relations «plusieurs à plusieurs» Identifier l'intérêt de créer une relation «un à un» Définir une clé primaire simple ou multiple Contrôler la cohérence des données : l'intégrité référentielle Exercice pratique

#### 2. Mettre au point des requêtes simples et complexes - (4h)

Rappel sur les requêtes : sélection, regroupement, analyse croisée Créer des requêtes basées sur des requêtes Définir des jointures dans les requêtes Ajouter des formules de calcul, utiliser les fonctions intégrées d'Access Mettre au point des requêtes paramétrées Détecter les doublons par requête Détecter la non-correspondance entre tables Ajouter, supprimer ou modifier des données par lot,générer dynamiquement une table : les requêtes Action Réunir des données issues de plusieurs tables : les requêtes Union Manipuler le langage SQL : Select, Insert, Update Exercice pratique

#### 3. Construire des états pour présenter les résultats - (4h)

Créer et mettre en page un état en colonne ou tabulaire Trier et regrouper des données Maîtriser le concept de section, en-têtes et pieds de groupe Paramétrer les sauts de page et les ruptures Ajouter des formules de calculs Insérer des graphiques ou des images Éditer des étiquettes de publipostage Construire des états élaborés : la notion de sous-état Exercice pratique

#### 4. Importer et exporter des données - (3h)

Importer/exporter des données d'Excel, de fichiers txt, csv Attacher des tables Access, des classeurs Excel Exercice pratique

# Certification TOSA (1h) (Si choisie) :

La certification TOSA® certifie un niveau de compétence sur un logiciel.

 L'examen, d'une durée maximale d'une heure, est composé de 35 questions (QCM et exercices pratiques) et s'effectue en fin de formation en conditions d'examen.

La certification permet de :

- Mesurer et valider des compétences pour attester d'un niveau précis

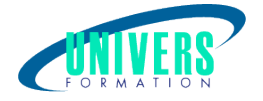

- Obtenir un score sur 1000 que vous pouvez afficher sur votre CV.

À quoi correspond le score obtenu ?

 - Expert 875 à 1000 : Le candidat dispose d'une connaissance complète de l'ensemble des fonctionnalités du logiciel. Il connaît les différentes méthodes pour réaliser une tâche. Sa productivité est optimale.

 - Avancé 725 à 875 : Le candidat dispose d'une très bonne maîtrise du logiciel, y compris dans ses fonctionnalités avancées. Sa productivité est excellente.

- Opérationnel 550 à 725 : Le candidat connaît les principales fonctionnalités du logiciel et parvient à ses fins.

 - Basique 350 à 550 : Le candidat sait utiliser les fonctionnalités de base du logiciel et peut réaliser des tâches simples.

 - Initial 1 à 350 : Le candidat a une connaissance limitée des fonctionnalités de base du logiciel et ne peut pas correctement l'utiliser

#### Nous contacter :

Dominique Odillard : 05 24 61 30 79

Version mise à jour le 25/07/2020